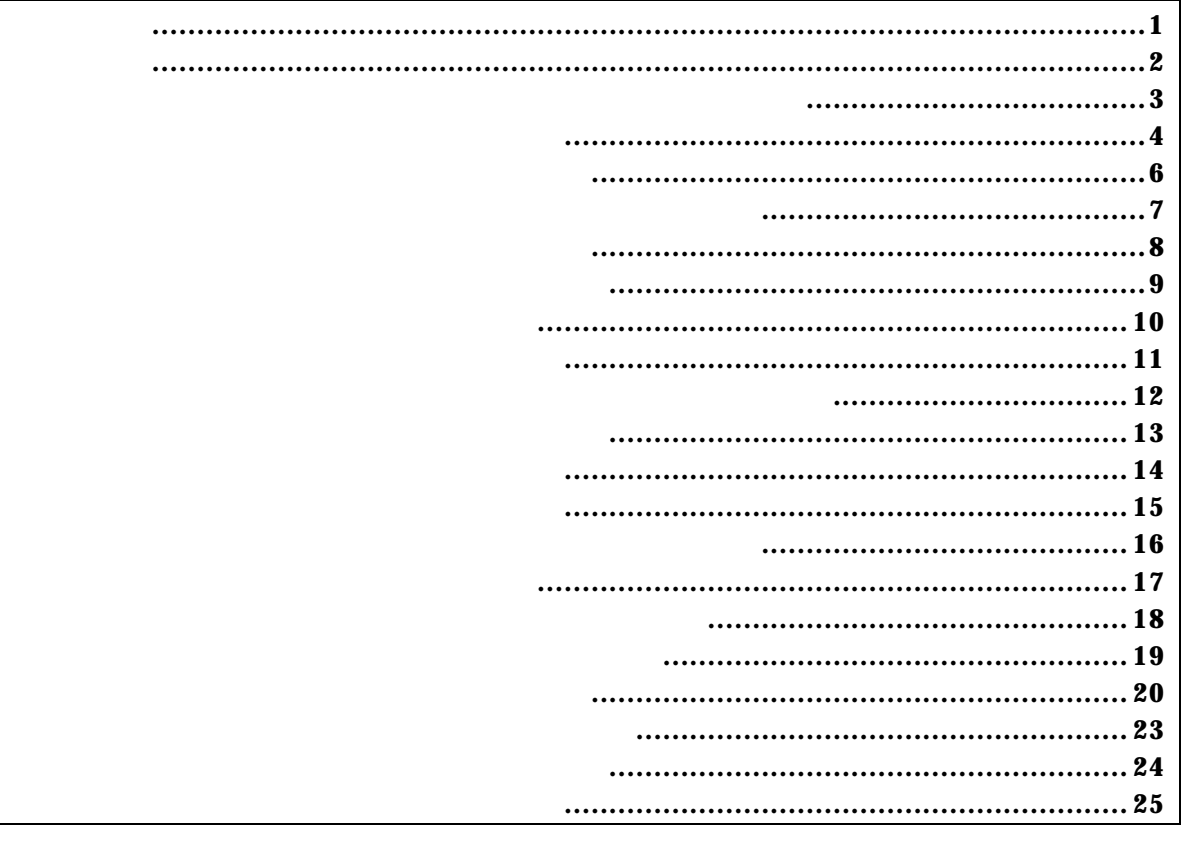

PARTNER/Winの場合

*KIT-NB85E-TP* 

```
  abp [or|and|seq]
      abp{1|2} [ADDR [AMASK]] [data DATA [DMASK]] [asid ASID|noasid] [aeq|aneq] [deq|dneq]
              [exec|read|write|accs] [byte|hword|word|nosize]
      abp{1|2} /del
    abp [or|and|seq]: abp1 abp2
or: abp1 abp2 abp2
          and: abp1 abp2
seq: abp1 abp2
    abp[1|2]: abp1 abp2
      ADDR [ANASK]:
ADDRAVASK: 16 and 16 and 1data DATA [DNASK]:
          DATA: 16
          \mathsf{DMASK:} and the contract of the contract of the contract of the contract of the contract of the contract of the contract of the contract of the contract of the contract of the contract of the contract of the contract o
    asid ASID| noasid: moasid: moasid
    aeq| aneq:
          aeq: The contract of the contract of the contract of the contract of the contract of the contract of the contract of the contract of the contract of the contract of the contract of the contract of the contract of the contr
          aneq: The state of the state of the state of the state of the state of the state of the state of the state of the state of the state of the state of the state of the state of the state of the state of the state of the stat
    deq| dneq:
          deq: \overline{a}dneq: \blacksquareexec|read|write|accs:
          exec: \overline{\phantom{R}}read: University of the state of the state of the state of the state of the state of the state of the state of
          write:
          accs: University of the state of the state of the state of the state of the state of the state of the state of
    byte| hword| word| nosi ze:
          byte: (8-bit)
          hword: (16-bit)
          \sqrt{2}-bit) (32-bi)nosi ze:
    abp{1|2} /del:
           /del:
      abp or
          abp1 or abp2abp1 1000 aeq exec
          1000h
      abp2 1000 data 5555 0 aeq deq read hword
          1000h hword 5555h
      abp1 /del
          abp1
```
 env [[!]auto] [[!][verify]] [[!]reset] [[!]stopz] [[!]hldrq] [[!]nmi0] [[!]nmi1] [[!]nmi2] [jtag{25|12}] [rtrcb{0|25|50|75}] [nrtrcb{12|25|37|50}] [64m|256m] [romless|single0|single1] [d0|d1|d2|dauto] [i0|i1|i2|iauto]

```
[!]auto: \mathbb{R}
```
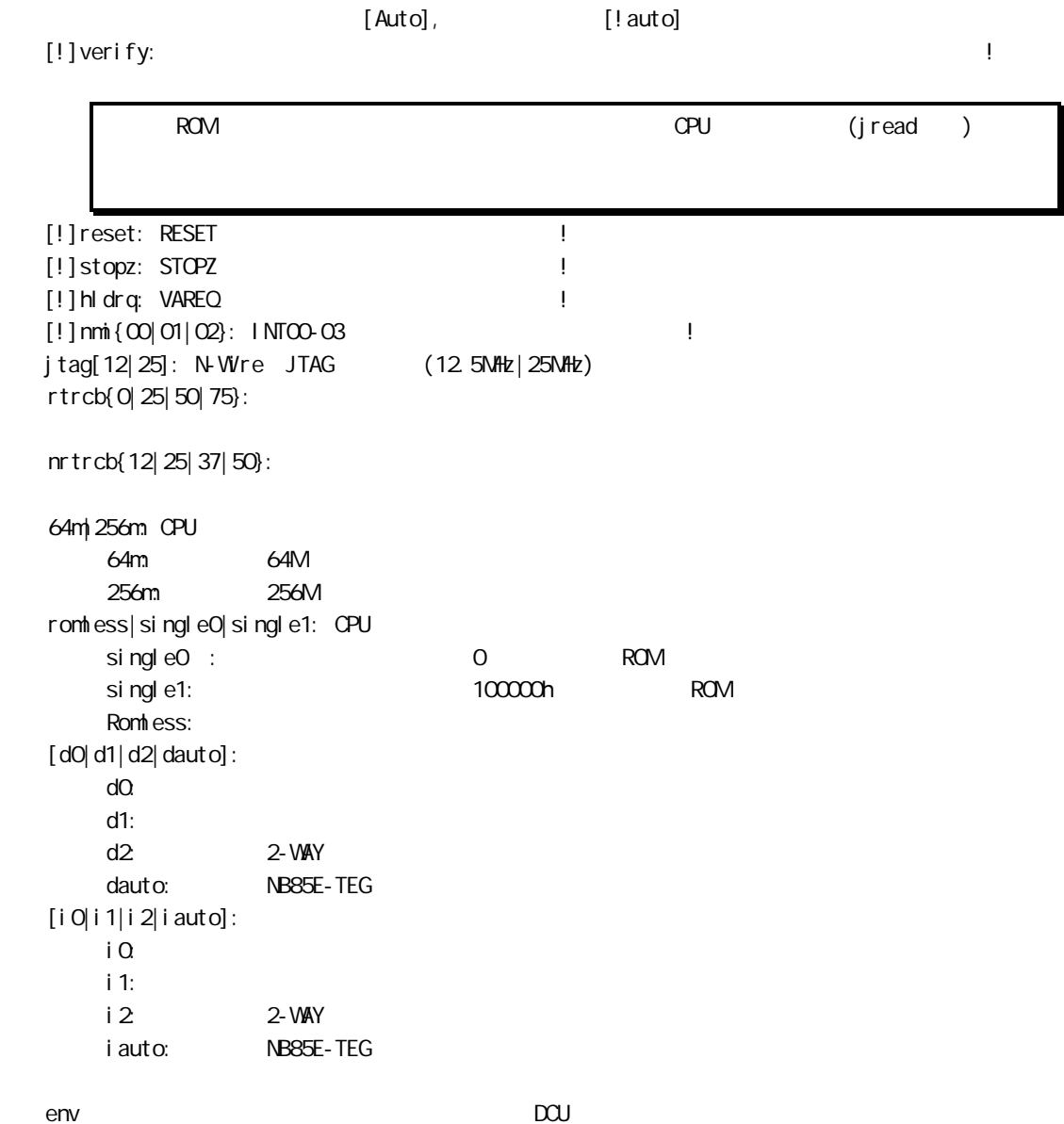

env verify

Verify ON

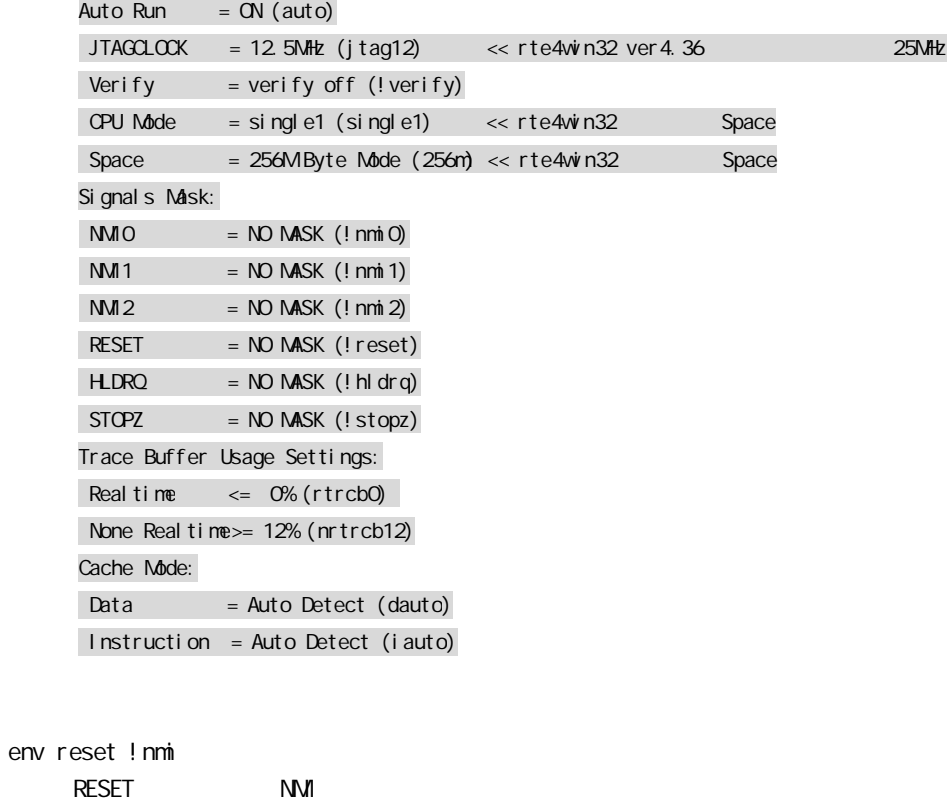

help command

command:

help map map  inb [ADDR] inh [ADDR] inw [ADDR]

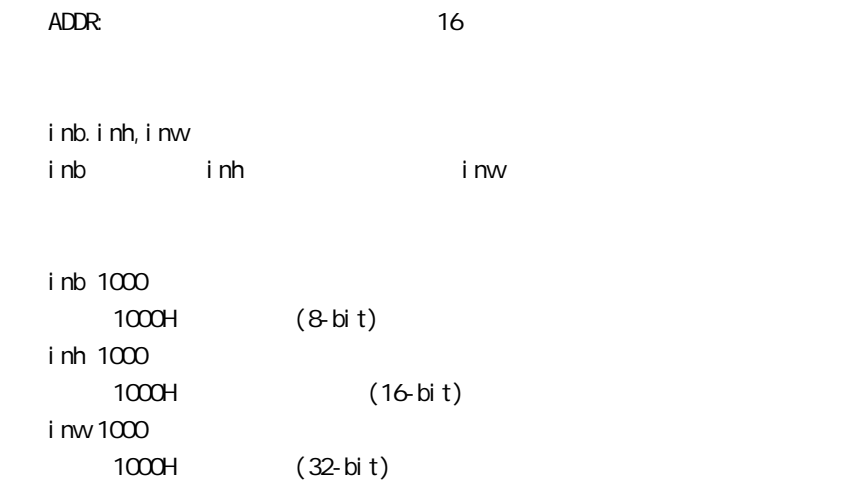

init

jread [ADDR [LENGTH]]

ADDR:

LENGTH: (max 100h)

ROM ROM ROM ROM JTAG(CPU)  $ROM$ 

j read 100000 100 100000h 100h JTAG nc [[ADDR [LENGTH]]

 $ADDR$ LENGTH

 $\text{ffff000h - fffffffh}$  3ff $\text{000h -}$ 

3ffffffh sfr

 nc 10000 100 10000h 100

> >nc 100000 100 No Memory Cache Area No. Address Length 1 00100000 00000100 2 0ffff000 00001000 3 03fff000 00001000

ncd

ncd 1

>nc 100000 100 No Memory Cache Area No. Address Length 1 00100000 00000100 2 0ffff000 00001000 3 03fff000 00001000

ブロック番号: 削除するメモリキャッシュの除外エリアのブロック番号を指定します。

>ncd 1

 No Memory Cache Area No. Address Length 1 0ffff000 00001000 2 03fff000 00001000  outb [[ADDR] DATA] outh [[ADDR] DATA] outw [[ADDR] DATA]

## $ADDR$  16 DATA:

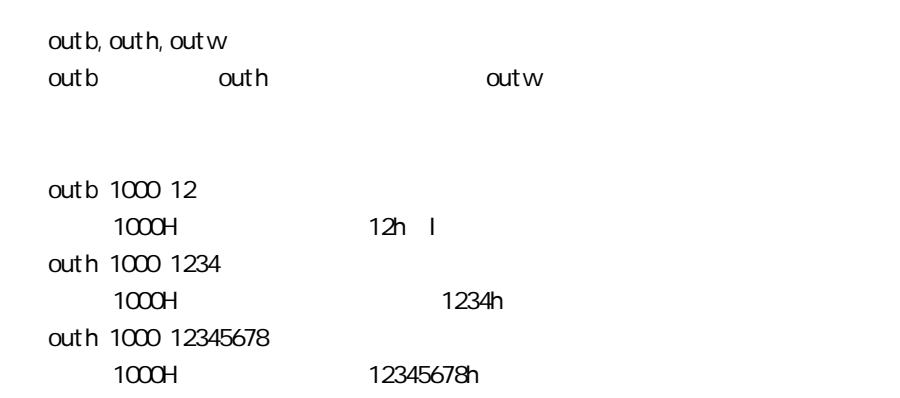

reset

 rom [ADDR [LENGTH]] [512k|1m|2m|4m|8m|16m] [rom8|rom16] [bus8|bus16|bus32] ADDR [LENGTH]: ADDR: ファイルスを指定している。コミュレートするROMの最もなられない。エミュレートがコミュレートするROMの最もなられない。エミュレートがコミュレートするROMの最もなられない。  $\left( \begin{array}{c} 0 \end{array} \right)$  $LEN$ GTH:  $ICN$ 512k|1m|2m|4m|8m|16m: ROM Bit 512K-bit 16M-bit 16M-bit 27C1024  $1M$ rom8|rom16: ROM 8bit 16bit **DIP32-ROM** Show Fon 8 DIP-40/42-ROM 16bit-ROM rom16 bus8|bus16|bus32: The ROM 8bit, 16bit, 32bit  $ROM$  $LEN$ GTH = 0 rom 100000 40000 1m rom16 bus16 27C1024(1M-bit 16bit-ROM) 100000h 256K (40000h) 16bit-rom rom 0 40000 2m rom rom16 bus32 27c2048(2M-bit 16bit-ROM) 0x0 256K (40000h) 16bit-ROM  $ROM$ ークをするようになっている。jread しかしては env しゃっと verify でんしょう

 $\alpha$ 

ROM CPU CPU

sfr [reg [VAL]]

 $VAL:$ 

reg:

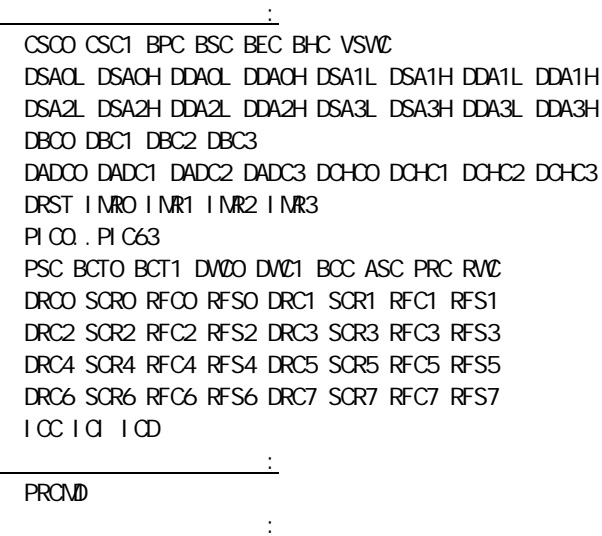

DDIS ISPR

 $sfr$  PI $\infty$  $PI$   $CD$  $sfr$  PICO 2  $P1$   $Q0$   $2h$ 

 symfile FILENAME sym [NAME] symfile: sym:  $\mathsf{sym}$ symfile FILENAME elf  $Sym<sub>1</sub>$ symfile c: \test\dry\dry.elf c:\test\dry elf : dry.elf sym m m and  $30$ 

tp [ADDR]

ADDR: AO

 $t$ ron $t$ 

tp 100000  $100000h$ 

tron delay mode tron ! del ay del ay mode tsp{1|2} [ADDR] [asid ASID|noasid] [/del]

 $tsp{1|2}:$   $tsp1$   $tsp2$ ADDR asid ASID| noasid: moasid /del:

 $t$ ron $t$ 

tsp1 100000  $100000h$ 

 $\mathfrak{c}$ 

td{1|2} [ADDR [MASK]] [asid ASID|noasid] [/del]

 $td{1|2}:$   $td1$   $td2$ ADDR  $M_s$ SK:  $16$  and  $N_s$ :  $16$  and  $N_s$  and  $N_s$  and  $N_s$  and  $N_s$  and  $N_s$  and  $N_s$  and  $N_s$  and  $N_s$  and  $N_s$  and  $N_s$  and  $N_s$  and  $N_s$  and  $N_s$  and  $N_s$  and  $N_s$  and  $N_s$  and  $N_s$  and  $N_s$  and  $N_s$  and  $N_s$  and  $N_s$  and bit9-bit2 asid ASID|noasid: moasid /del:

 td1 100000 ff  $1000x$ xh

```
  tron [DELAY] [[!]delay] [[!]real] [[!]force] {[[!]evttrcs1] [[!]evttrcs2] |
        [[!]evttrcr]} [tr1_{[0]..[h]}|tr1_all] [tr2_{[0]..[h]}|tr2_all]
        [[!]clock2] [[!]stop] [noext|posi|nega] [[!]debug]
   DELAY = Q.1ffff
   [!] del ay: [!][!]real: トレーストの実行モードを指定します。realでは、トレーストの実行モードです。
            !で非リアルタイム実行モードになります。このモードでは、オーバフローは発生しま
[!]force: |\texttt{[[!]} \, \texttt{events1]} \, \texttt{[[!]} \, \texttt{events2]} \, \texttt{[[!]} \, \texttt{events1]} \, \texttt{[[]} \, \texttt{0}tr1_{[0]..[h]}\| tr1_{all}: tsp1
         tr1_{[0]..[h]: 0:Interrupt, 1:Exception, 2:RETI, 3:JMP, 4:JR, 5:JARL,
                       6:Condition Jump(not taken), 7:Condition Jump(taken),
                       8:CALLT, 9:SWITCH, a:DISPOSE, b:CTRET,
                       c:td1 read cycle, d:td1 write cycle,
                      e: td2 read cycle, f: td2 write cycle,
                       g:tp, h:evt_match
        tr1_all:
   Tr 2[{0}].[h]|tr1_all: tsp2
         Tr2_{[0]..[h]: 0:Interrupt, 1:Exception, 2:RETI, 3:JMP, 4:JR, 5:JARL,
                       6:Condition Jump(not taken), 7:Condition Jump(taken),
                       8:CALLT, 9:SWITCH, a:DISPOSE, b:CTRET,
                       c:td1 read cycle, d:td1 write cycle,
                       e:td2 read cycle, f:td2 write cycle,
                       g:tp, h:evt_match
        tr2_all:
   [!]clock2: トレースのサンプリングのサンプリングのサンプリングのサンプリングのサンプリングのサンプリングのサンプリングのサンプリングのサンプリングのサンプリングのサンプリングのサンプリングで<br>Electrock2 kg/selectrock2 VBCLK 1/2
                           ! 1/1 ! clock2
     [!]stop: stopモード中のトレース出力を指定します。stop stopモード中のトレースを停止しま
            す。 ! しょうしょう ! しょうしょう
   noext|nega|posi: (EXI0)
       noext: EXIO
\mathsf{posi}: \mathsf{EXI} \; \mathsf{O}nega: EXIO
   [!]debug: (!debug)
```
delay tron 1ffff

>tron del ay 1ffff Trace Settings: Delay Count  $=$   $0001$ fffd  $Trace Mode = Real Time (real)$ Start Mode = Force Start (force) Del ay  $\text{Mode}$  = Enable (del ay) Event  $trcs1 = D$  sable (! evt $trcs1$ ) Event  $trcs2 = D$  sable (!evttrcs2) Event  $\text{trcr}$  = ------Sampling cond1= tr1\_0123456789abcdefgh Sampling cond2= tr2\_0123456789abcdefgh Trace Clock = VBCLK (!clock2)  $STCP$  Mode =  $D$  sable (! stop) Ext Trigger  $=$  D sable (noext) Debug Mode  $=$  Disable (! debug)

## $100000$

>tp 100000 Trigger Point Settings: Address AISD tp 00100000 noasid >tron ! del ay ffff Trace Settings: Delay Count  $=$   $000$ ffff  $Trace Mode = Real Time (real)$ Start Mode = Force Start (force) Del ay  $\text{Mode}$  = Disable (! del ay) Event  $trcs1 = D$  sable (!evttrcs1) Event  $trcs2 = D$  sable (!evt $trcs2$ ) Event  $\text{trcr} = \text{---}$ Sampling cond1= tr1\_0123456789abcdefgh Sampling cond2= tr2\_0123456789abcdefgh  $Trace \, G \,ock = VBCLK \, (! \, cl \,ock2)$  $STCP$  Mode =  $D$  sable (! stop) Ext Trigger  $=$  Disable (noext) Debug  $\text{Mode}$  = Disable (! debug)

 $tsp1$   $tsp2$   $100000$   $100100$ >tsp1 100000 Trace Switch Point Settings: Address AISD tsp1 00100000 noasid tsp2 /del  $>$ tsp2 100100 Trace Switch Point Settings: Address AISD tsp1 00100000 noasid tsp2 00100100 noasid >tron ! force tr1\_all tr2\_ tsp1 all tsp2 none Trace Settings: Delay Count  $=$  0000 ffff  $Trace Mode = Real Time (real)$  Start Mode = Start by tsp1 or evttrcs1 or evttrcr (!force) Delay Mode =  $D$ i sable (! delay) Event  $trcs1 = D$  sable (!evttrcs1) Event  $trcs2 = Di$  sable (!evt $trcs2$ ) Event  $\text{tr}\,\text{cr}$  = ------Sampling cond1= tr1\_0123456789abcdefgh Sampling cond2= tr2\_  $Trace \, G \,ock = VBOLK \, (! \, cl \,ock2)$  $STOP$  Mode =  $Di$  sable (! stop) Ext Trigger  $=$  D sable (noext) Debug  $\text{Mode}$  = Disable (! debug)

troff

trace [POS] [all|pc|data] [asm] [subNN]

```
POS=± Q.1ffff
  \lceil all\lceil pc\lceil data\rceilall:
pc: \Boxdata:
asm \cdotssubN: 16
```
80h(ex: sub80)

rte3>trace -30 Cycle Sub Address Code Instruction EXT Stat -000034 ---- 00:001043f0 ffbfee58 jarl 00103248h 0000 JMPS JARL -00002a ---- 00:00103248 05d5 br 00103252h 0000 JMPDS Bcond -00001e ---- 00:00103252 8806 mov r6,r17 0000 JMPD Bcond -00001e 0001 00:00103254 325f add -01h,r6 0000 SUB -00001e 0002 00:00103256 89e0 cmp zero,r17 0000 SUB -000014 ---- 00:00103258 fd9f bgt 0010324ah 0000 JMPS Bcond -00000a ---- 00:0010324a 16400380 movehi 0380h,zero,r2 0000 JMPD Bcond \* 000000 ---- --:0010324e 17020000 ld.b +00h[r2],r2 0000 MATCH 000000 0001 --:00103252 8806 mov r6,r17 0000 SUB 000000 0002 --: 00103254 325f add -01h, r6 0000 SUB 000000 0003 --: 00103256 89e0 cmp zero, r17 0000 SUB 000002 ---- 00:00103258 fd9f bgt 0010324ah 0000 JMPS Bcond 00000c ---- 00.0010324a 16400380 movehi 0380h, zero, r2 0000 JNPD Bcond Cycle: トレースバック トレースバック 16 Sub: 5th state of the state of the state of the state of the state of the state of the state of the state of the state of the state of the state of the state of the state of the state of the state of the state of the state Address: Code: experiments and the state of the state of the state of the state of the state of the state of the state of the state of the state of the state of the state of the state of the state of the state of the state of the s

Instruction: EXT: EXI3.0 Stat:  $\mathsf{Stat}\mathsf{S}$  $\star$ .

ver